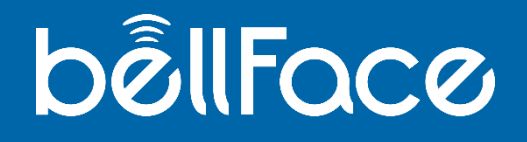

## **BtoB(対法人)営業 アポ取り鉄板トーク集**

- **01. アポ獲得の大前提**
- **02. Case.1 既存顧客 ×提案/定例**
	- **Case.2 新規顧客 × インバウンド/アウトバウンド**
- **03. カウンタートーク**
- **04. 当日の接続案内スクリプト**

# **01. アポ獲得の大前提**

#### 最初に~アポを取ることの重要性~

電話やメール・訪問で営業を行っていた時代から、オンラインで提案するス タイルへのシフトが急速に進む現在、**アポイントを取る**という活動は非常に 重要です。

オンライン商談の接続の簡単さに甘えて、お客様に突然電話した上でそのま ま「今PC見られますか?接続しますね」と言ってしまうと、お客様はとても ストレスを感じます。それは飛び込み営業や電話営業と同じです。逆の立場 に立つとわかるかもしれません。

電話営業の延長ではなく、あくまで**アポを取り訪問する代わりにオンライン で商談をする**という前提をしっかりと持ちましょう。

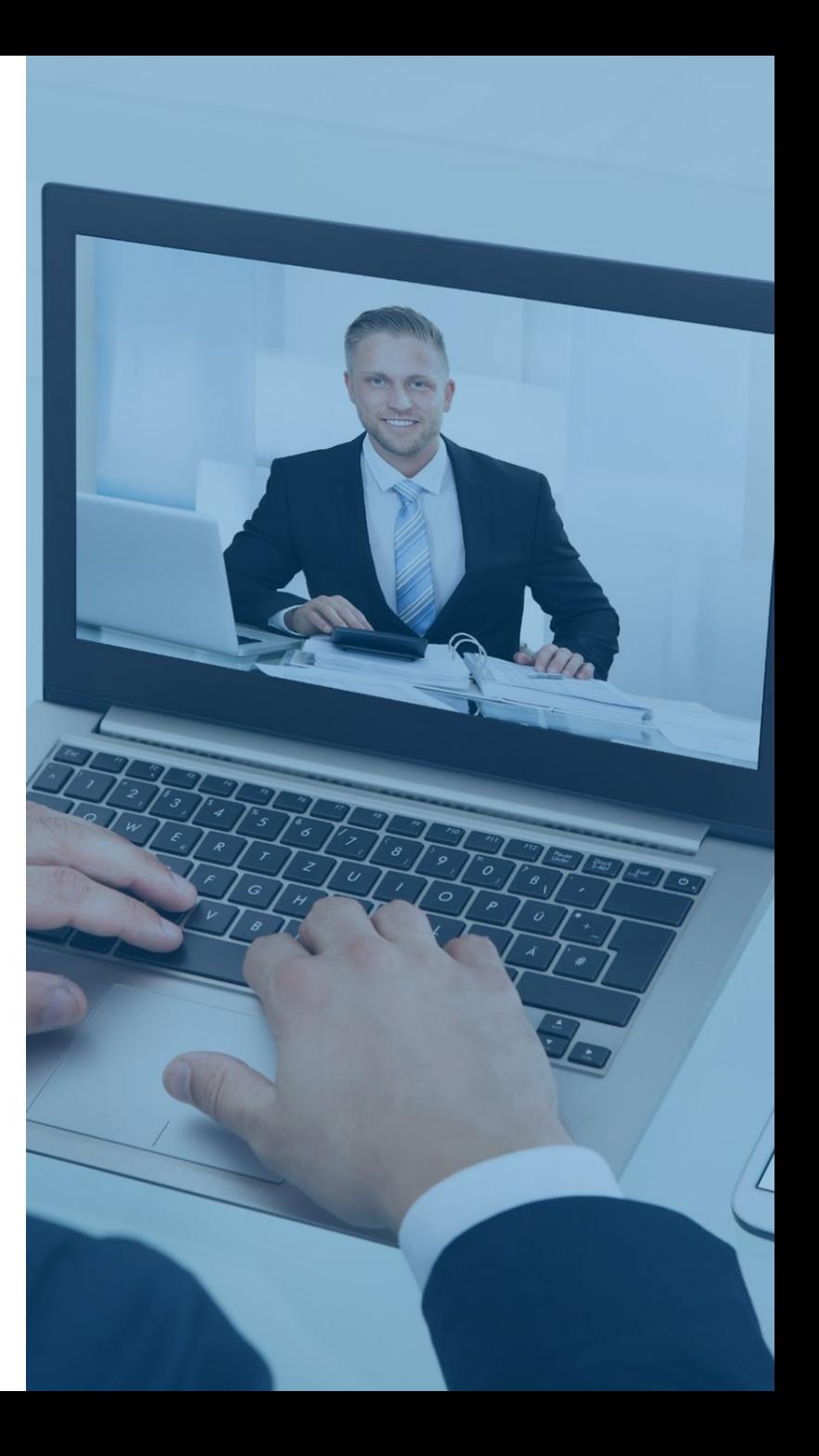

### アポ獲得の大前提

オンライン商談のアポイントを獲得する時は、なるべく難しい言い回しをせず、シンプルに伝える必要があり ます

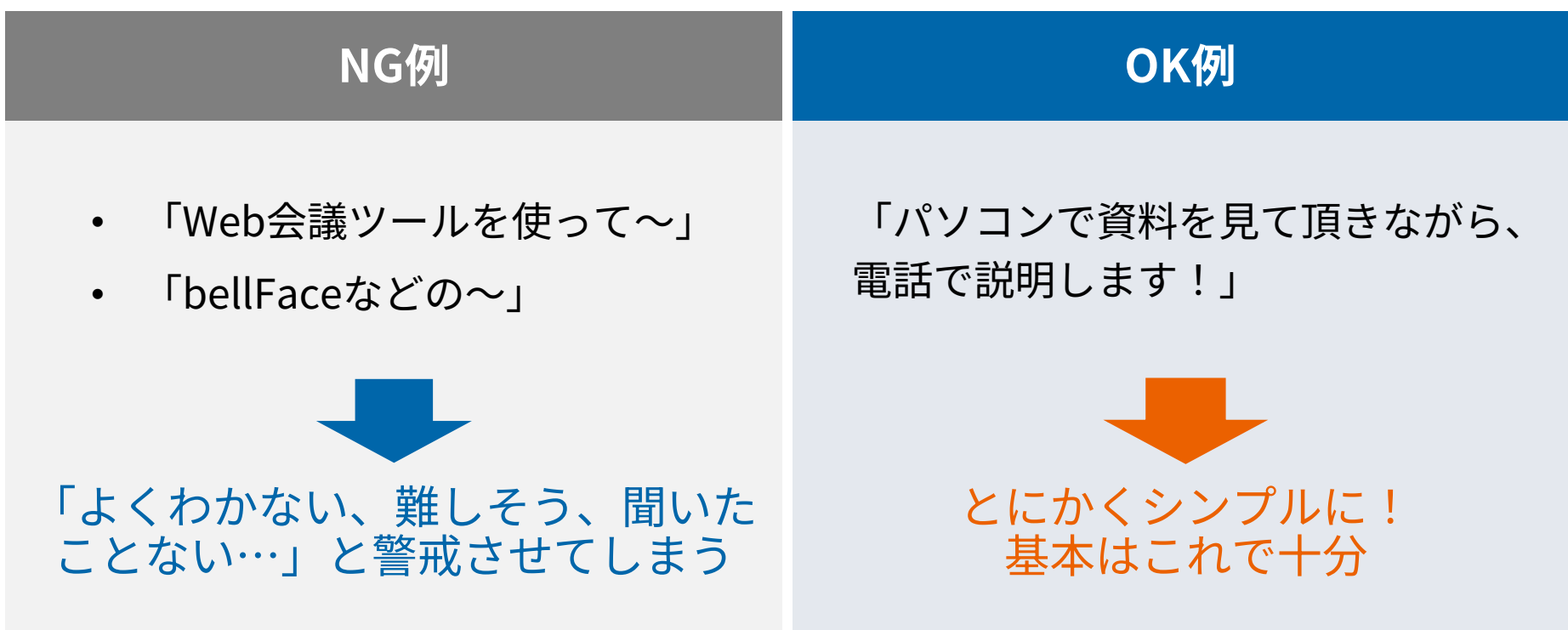

**02. オンライン面談打診の流れ** Case.1 **既存顧客 ×提案/定例**

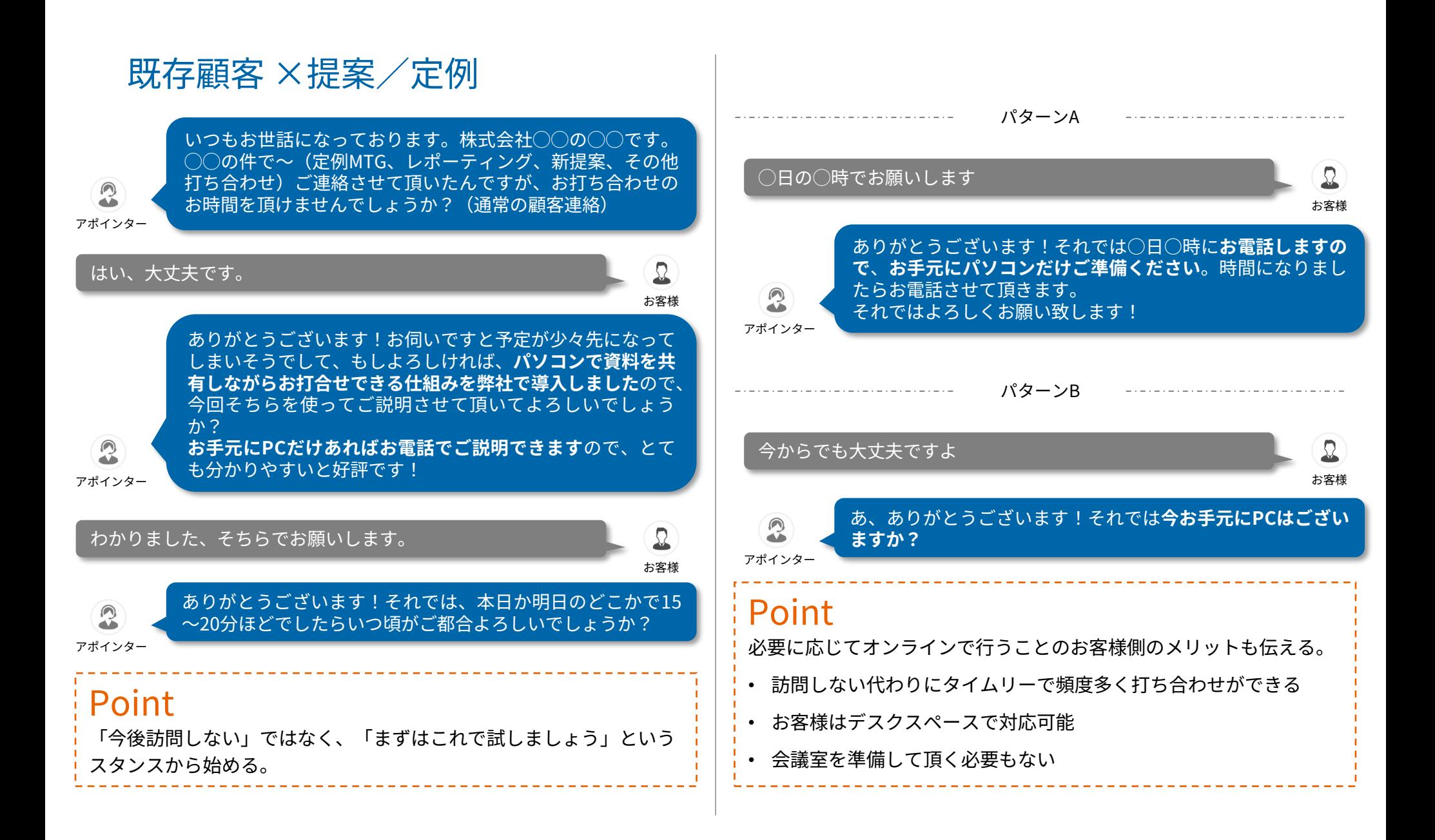

**02. オンライン面談打診の流れ** Case.2 **新規顧客 × インバウンド/アウトバウンド**

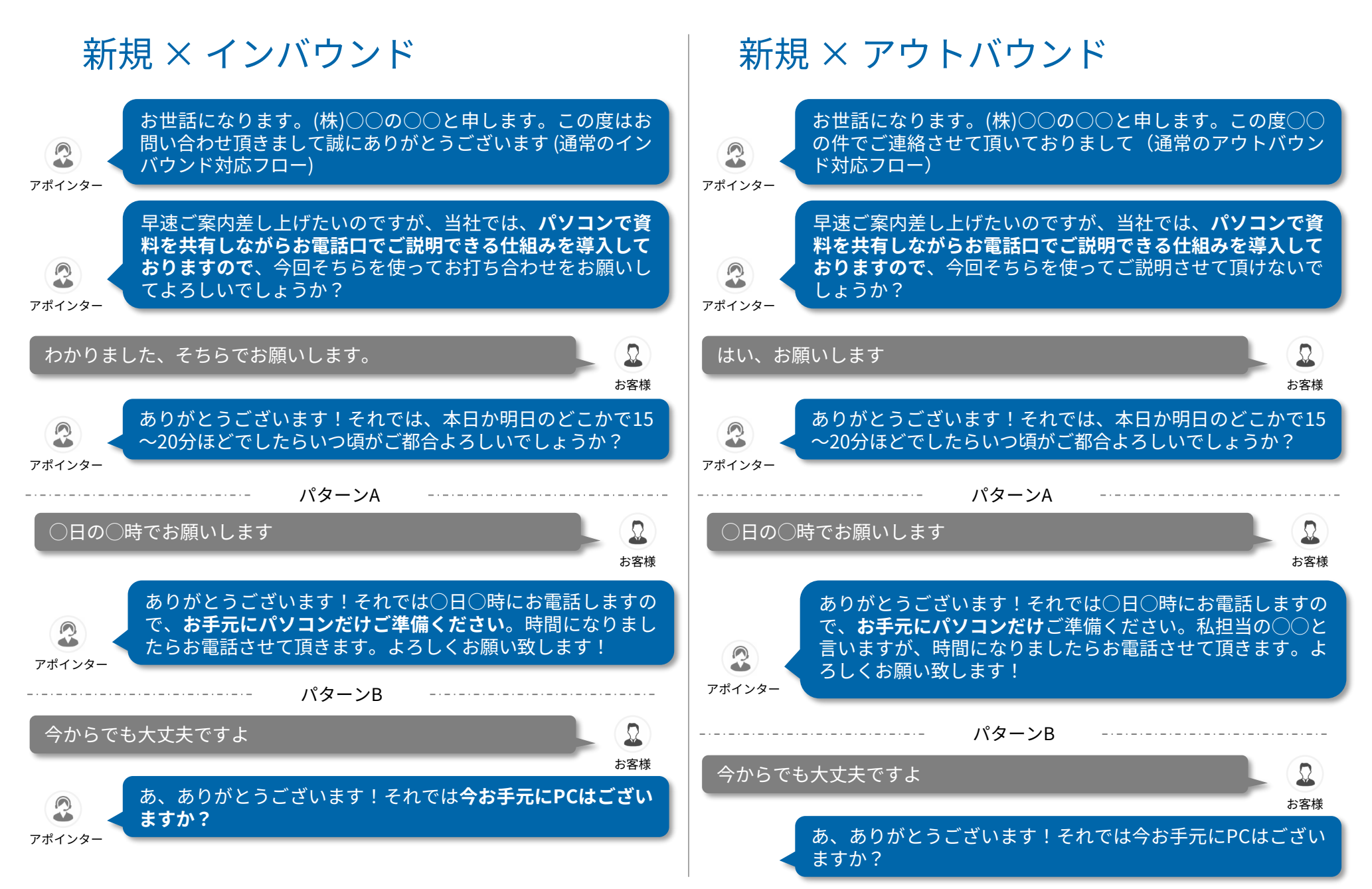

**03. カウンタートーク**

## 訪問を要求された場合

## え?訪問してくれないの?

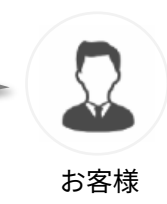

#### 既存顧客 ×定例

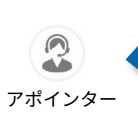

「毎度毎度、会議室の予約やお茶を出して頂いたりお 手間をかけてしまっておりますので、**今回試させて頂 いて**、それで不都合あればお気軽に仰ってくださ い!」

### Point

接触頻度の増加で顧客満足最大化。訪問時に直接伝えるのもOK

#### 既存顧客 ×提案

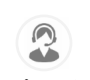

「お伺いですとスケジュールが少し先になってしまい そうでして、、ただ、本件につきまして**なるべく早く お打ち合わせできればと思っております**ので」

アポインター

### Point

遠方で多忙な方にも、スケジュールの合間を縫って提案できる

#### 新規顧客 ×インバウンド

「お伺いするとスケジュールが先になってしまいます ので、**まずはこちらで大枠の内容をご説明させて頂き、 お伺いの際はより具体的なお話ができればと**思いまし て」

## Point

アポインター

鉄は熱いうちに打て!このリードタイム短縮は双方にメリット!

#### 新規顧客 ×アウトバウンド

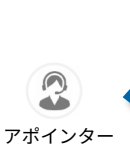

「もちろんお伺いさせて頂きたいのですが、せっかく ○○様にお時間頂きますので、大枠の内容をご説明さ せて頂いた上で**お伺いの際はより有意義なお話ができ ればと思いまして**」

## Point

事前にサービス説明や関係構築ができていれば訪問なし、または 劇的に減らせる!

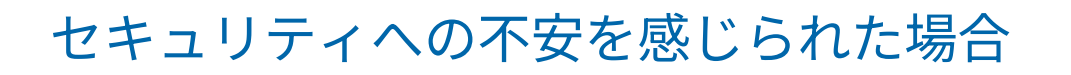

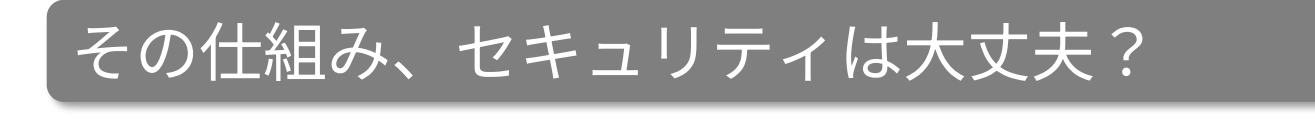

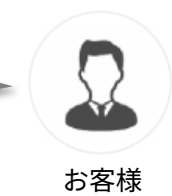

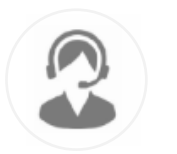

こちらあくまで、その場で一時的に資料を共有させて頂く仕組みで、お客様の画面が見えたり、操作するようなもの ではありませんのでご安心ください。何かのインストールやログインなども一切ありませんので、上場企業はじめ 既に数百社に導入されている業界ではスタンダードなシステムです。ISO27001(ISMS)認証取得もしているシステムで ございます

アポインター

#### Point

そもそも、セキュリティ等への不安を感じさせないことが第一。よって、「オンライン商談システム」「Zoom的な」等のワー ドは使わない!

更に説明が必要な時は、上記のような回答をしましょう

# **04. 当日の接続案内スクリプト**

### ベルフェイスを用いた場合の当日の接続の流れ

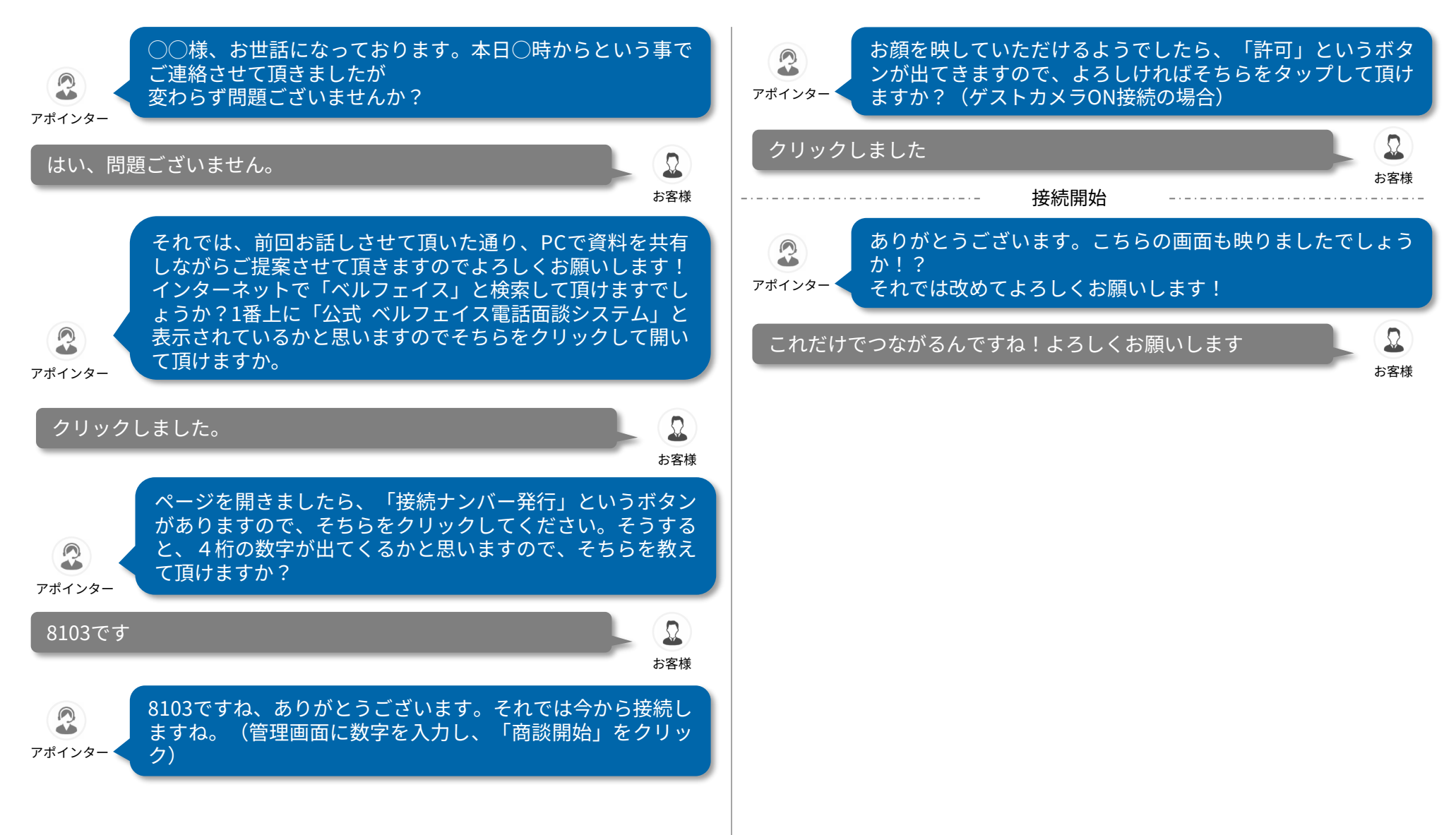